#### *УДК* 004.946[https://doi.org/10.51301/vest.su.2021.i5.20](https://vestnik.satbayev.university/index.php/journal/article/view/770)

# **<sup>1</sup>И.А. Пирманов, <sup>1</sup>К.Т. Кошеков, <sup>1</sup>И.О. Федоров, <sup>1</sup>Б.К. Сейдахметов, <sup>1</sup>Д.В. Зуев, <sup>2</sup>Ж.Ж. Айнакулов\***

<sup>1</sup>Академия гражданской авиации, Алматы, Казахстан <sup>2</sup>Казахский национальный аграрный исследовательский университет, Алматы, Казахстан. \*e-mail: zharas.ainakulov@kaznaru.edu.kz

## **СОВОКУПНОСТЬ ОТЛИЧИТЕЛЬНЫХ СВОЙСТВ ЭТАПОВ РАЗРАБОТКИ ПРОГРАММНЫХ СРЕДСТВ VR**

**Аннотация.** В данной работе представлена методология, которую можно использовать для создания приложений иммерсивной виртуальной реальности, предназначенных для обучения, концептуальное моделирование в области виртуальной реальности, а конкретно виртуального прототипирования, в различных областях применения. Проанализированы основные этапы разработки приложения виртуальной реальности: планирование; визуализация; программирование; пользовательский интерфейс; тестирование, а также задачи по виртуальной сборке деталей решаемые с помощью набора программно-технических средств визуализации. Применение технологий виртуальной реальности в учебном процессе позволяет повысить успеваемость и при этом сократить количество ошибок и затрат. Опыт виртуального обучения не должен быть направлен только на получение знаний, поэтому необходимо проектировать эти учебные среды, исходя из конструктивистского подхода, чтобы получить все преимущества обучения.

**Ключевые слова:** виртуальная реальность (VR), смешанная реальность, единство, планирование, прототипирование, визуализация, сборка.

Эффективное инженерное образование, особенно в области гражданской авиации важная проблема. Традиционные методы сложны и дороги. Вот почему для этой цели необходимо внедрять новые образовательные средства и технологии. Мы предлагаем использовать возможности виртуальной реальности. Естественно потребуются дополнительное время и затраты на разработку таких систем, иммерсивной виртуальной реальности (VR), так как каждая система виртуальной реальности, используемая в образовательных целях, уникальна - отсутствует стандартизация.

Современный процесс обучения, который проходит в эпоху информатизации массовой коммуникации сфер общественной жизни, требует существенного расширения арсенала средств обучения. Повышение качества образования в авиационной сфере диктуется повышенными требованиями к безопасности полетов, регулируемые в Казахстане законом «об использовании воздушного пространства Республики Казахстан и деятельности авиации», международными требованиями к стандартом и рекомендованной практике Международной Организации Гражданской Авиации (International Civil Aviation Organization - ICAO), а так же требованиям к безопасности Европейского агентства авиационной безопасности (European Aviation Safety Agency - EASA), членами которых является Республика Казахстан.

В данной работе представлена методология, которую можно использовать для создания приложений иммерсивной виртуальной реальности (VR), предназначенных для обучения. Концептуальное моделирование в области виртуальной реальности (VR) и приложения VR становятся более доступными благодаря более качественному и быстрому оборудованию, а благодаря новым технологиям и более быстрым сетевым соединениям они также начинают появляться в Интернете. Разработка таких приложений по-прежнему является специализированным, трудоемким и дорогостоящим процессом.

В этапе концептуального моделирования и в процессе разработки приложений виртуальной реальности можно устранить ряд препятствий, препятствующих быстрому распространению этого типа приложений. Однако существующие методы концептуального

моделирования слишком ограничены для моделирования приложения VR соответствующим образом. Работа показывает последовательные этапы методологии и инструменты, используемые для ее выполнения. Предлагаемый инновационный подход может повысить эффективность подготовки образовательных VR-решений в авиации, а также в других отраслях инженерии.

**Характеристика этапов разработки программных средств.** Иммерсивная виртуальная реальность (VR) была известна на протяжении десятилетий, но в начале этого века получила широкое признание и нашла широкий спектр профессиональных приложений. Основная концепция VR - это создание цифрового мира (или среды), в котором находится пользователь-человек и может взаимодействовать с ним в режиме реального времени. Виртуальная реальность отличается от других методов взаимодействия человека с компьютером тем, что трехмерная графика стремится к реализму, интуитивному взаимодействию и погружению пользователя в цифровую сцену [1-2]. Погружение - это ощущение присутствия в искусственной среде, несмотря на физическое присутствие в реальном мире [3], которое достигается в основном за счет использования различных стереоскопических проекционных устройств, таких как головные дисплеи (HMD) или системы CAVE, присоединились к решениям для отслеживания пользователей для улучшения ощущения присутствия в виртуальном мире. В последние годы на рынке появились новые недорогие устройства. Вычислительная мощность также неуклонно растет, что позволяет выполнять более требовательные визуализации и моделирование в реальном времени. Кроме того, постоянно увеличивается доступ к дешевому или бесплатному программному обеспечению для создания интерактивных виртуальных миров. Таким образом, можно сказать, что создавать VR-решения становится все проще и проще.

Среда виртуальной реальности может сильно влиять на поведение и чувства пользователя и может использоваться для обучения знаниям и навыкам. Позитивный образовательный эффект VR наблюдался и описывался в литературе еще в 90-х годах [4] и доказан в дальнейших исследованиях [5]. Сегодня виртуальная реальность широко используется в инженерном образовании, а также во многих других инженерных мероприятиях, включая моделирование работы и сборки машин, визуализация знаний и конфигурация различных продуктов в автомобильной отрасли. Виртуальная реальность имеет множество приложений и часто используется в образовательных целях [6]. Разные реализации могут иметь разную степень погружения:

- Симуляторы кабины, используемые в основном для воссоздания и моделирования реальной кабины, такой как кабина самолета, автомобиля или мостик судна.

- Спроецированная реальность, состоящая из движущегося аватара пользователя в реальном времени, который отображается на широком экране.

- Дополненная реальность, для которой требуются специальные иммерсивные очки или мобильное устройство для визуализации дополненных объектов, перекрывающих окружающую реальную среду.

- Дистанционное присутствие, которое можно использовать для воздействия и управления чем-то реальным, но в другом месте, например, в лаборатории, на атомной электростанции и т.д.

˗ Настольная виртуальная реальность, для которой требуется обычный компьютерный дисплей. Взаимодействие с виртуальным миром ограничено возможностями мыши настольного компьютера или джойстика, но не требует дорогостоящего оборудования или программного обеспечения, поэтому его относительно легко разработать.

- Визуально связанные системы, которые в основном используются в военной авиации. Система размещает экраны на уровне глаз пользователя и связывает движение головы пользователя с отображаемым изображением. Система включает датчики для отслеживания движения глаз пользователя и способна определять, на что он или она смотрит.

Виртуальная реальность в образовании обладает таким преимуществом, как более низкие затраты по сравнению с реальными моделями и лабораториями. Однако данная технология до сих пор не используется широко. Первая причина этого в том, что оборудование дорогое, хотя в настоящее время ситуация меняется благодаря дешевым решениям виртуальной реальности, таким как HTC Vive [7] или Oculus Rift [8]. Вторая и наиболее важная причина заключается в том, что создание приложения VR для инженерного образования требует, с одной стороны, высокой квалификации в области программирования, а с другой большого количества специализированных инженерных знаний. Разработка эффективных инструментов обучения виртуальной реальности требует времени и инвестиций, а также полноценного сотрудничества между специалистами-предметниками и разработчиками программного обеспечения.

Основным препятствием для широкого применения VR является то, что большинство решений являются «точечными», создаются только для цели, определенной в текущем контексте, без оглядки на какую-либо методологию. Поскольку каждое решение является незамедлительным, время и затраты высоки, с частым количеством ошибок и исправлений. Необходима методология, которая могла бы ускорить процесс разработки и получить более эффективные результаты.

Авторы статьи предлагают использовать методологию создания образовательных VRприложений, основные этапы которой отображены на рисунке 1.

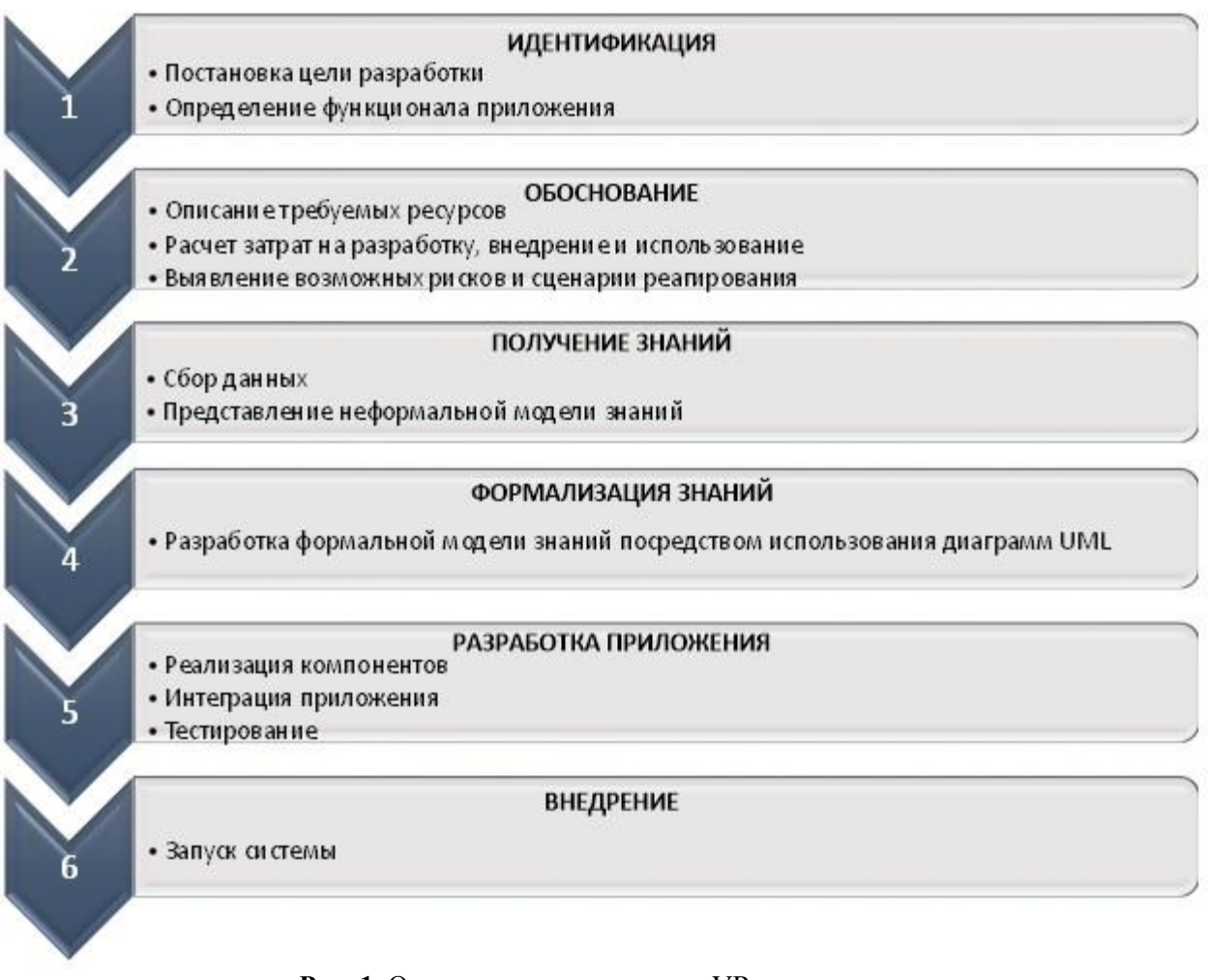

Рис. 1. Основные этапы создания VR-приложения

Целью данной методологии является ускорение реализации решений виртуальной реальности за счет представления набора общих процедур.

Разработка любого VR-приложения начинается с концептуального этапа идентификация и обоснование, на котором определяется цель и ожидания от программного продукта. На основе определенной концепции, приложение VR может быть классифицирована. В работе [6] трехуровневая классификация VR-приложений, предлагается  $\mathbf{B}$ зависимости  $\overline{O}$ установленных концептуальных требований. Каждый уровень приложений имеет свой собственный набор функций и требований, таких как необходимые типы данных, средства взаимодействия и ожидаемое поведение представленных виртуальных объектов. Эти функции соответствуют определенным программным и аппаратным компонентам системы VR. В сводной таблице 1 авторы приводят оптимизированный вариант классификации.

Таблица-1. Классификация VR-приложений, в зависимости от установленных концептуальных требований

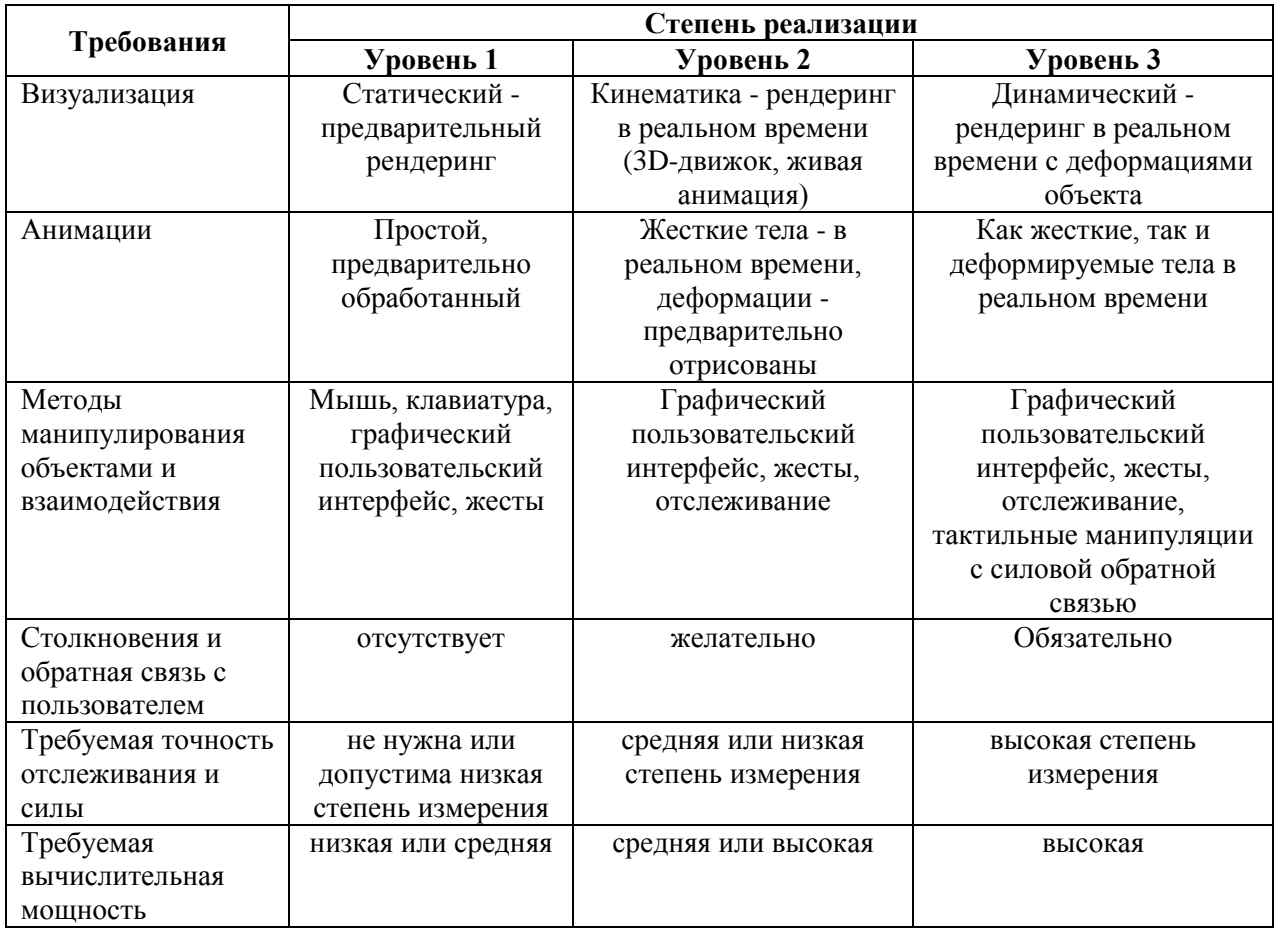

Практическая значимость представленной классификации заключается в том, что на основании представленной таблицы можно определить какие классы компонентов должны быть включены в VR-приложение. После определения типа приложения, его основных характеристик и требований необходимо определить источники знаний и провести анализ рисков.

Эффективное использование знаний в процессе проектирования требует их соответствующего приобретения и правильной записи в базе знаний [9]. Методы сбора знаний также зависят от источников, которые могут быть различного количества и формы (например, личные заметки, чертежи, схемы). Под представлением знания понимается его формальная запись. Метод представления должен быть как можно более простым, полным, понятным и недвусмысленным не только для лиц, занимающихся его описанием, но, прежде всего, для тех, кто будет его использовать. Авторы предлагают для этих целей UML (Unified Modeling

Language [10]), открытый стандарт, использующий графические обозначения для создания абстрактной модели системы.

Этапы разработки приложения VR после сбора и формализации знаний должны быть следующими:

- планирование;
- визуализация;
- программирование;
- пользовательский интерфейс;
- тестирование.

На этапе планирования происходит определение критериев выбора с использованием аналитических методов выбора компонентов. Для этой цели используются инструменты для принятия решений, такие как аналитический процесс иерархии, нечеткая логика, кластерный анализ. Результатом данного этапа служит спецификация выбранного и полученного программного и аппаратного обеспечения. Существует множество аппаратных и программных компонентов для создания VR систем, с лучшими или худшими возможностями. На рисунке 2 представлена классификация компонентов VR. Классификация реализована на основании анализа работ [10-17].

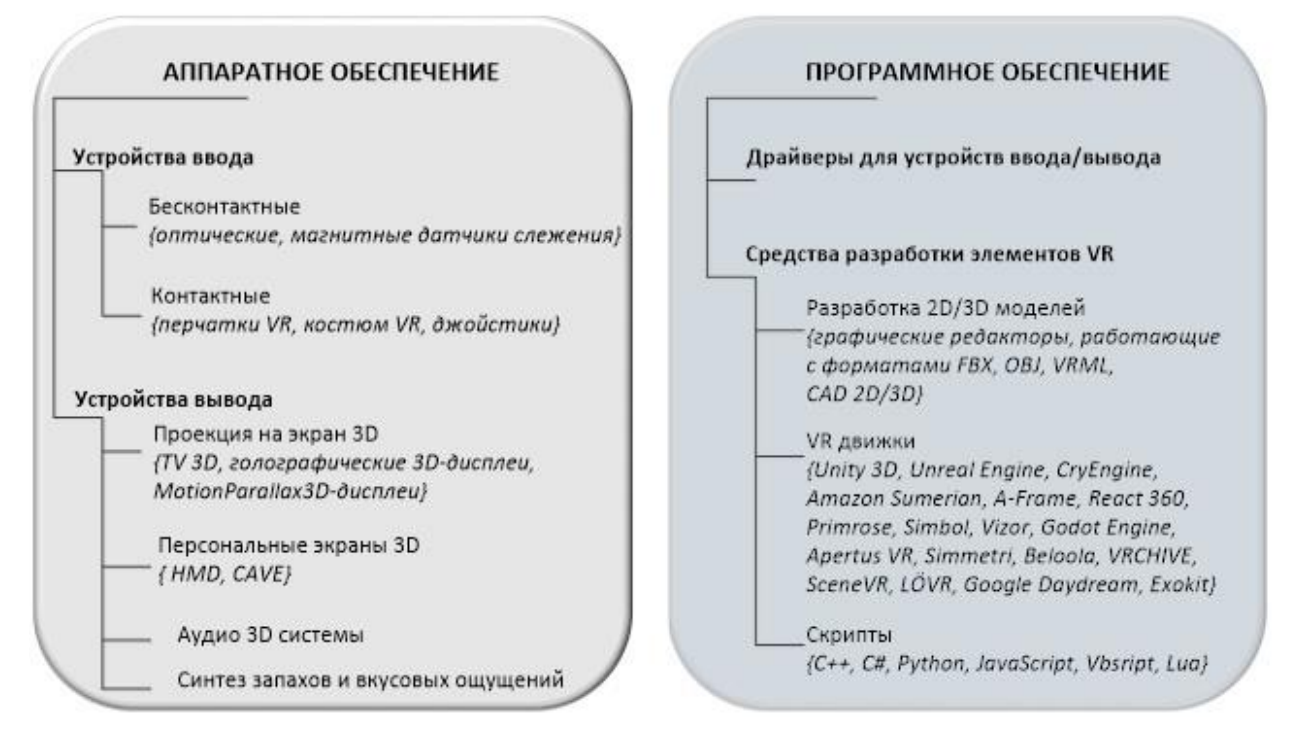

Рис. 2. Компоненты приложения VR

На этапе визуализации осуществляется подготовка 3D и 2D моделей, экспортноимпортные процедуры, иерархия и навигация. Для этой цели используются инструменты 3Dмоделирования, инструменты 2D-графики, программный движок VR. По завершению данного этапа получена интерактивная 3D-визуализация с навигацией.

Этап программирование включает в себя планирование действий над объектами, запускаемых определенными датчиками. Для реализации используется программный движок VR, выбранный на этапе планирования. Метод программирования зависит от выбранного движка VR, так как некоторые движки используют классическое объектно-ориентированное программирование и/или сценарии, в то время как некоторые используют методы визуального программирования, в которые диаграммы Unified Modeling Language могут быть напрямую перенесены. Результатом данного этапа считается интерактивная визуализация.

Этап пользовательского интерфейса решает вопросы применения графического пользовательского интерфейса, подключение всех аппаратных компонентов. На данном этапе используются такие инструменты, как программный движок VR, программное обеспечение для программирования. Этот этап предоставляет законченное приложение VR.

Этап тестирования должен состоять из двух этапов - внутренней проверки с участием всей команды разработчиков и внешней проверки, где первая версия приложения должна быть оценена выборкой конечных пользователей. Данный этап выполняется с помощью программного движка VR и аналитических методов исследования. Результатом этапа тестирования является список рекомендаций по улучшению приложения.

Этапы программирования и пользовательского интерфейса в разработке VR-приложения являются наиболее трудозатратными и трудоемкими, их можно рассматривать по отдельности, но часто они проводятся одновременно. Общая цель здесь - получить полностью интерактивное приложение со всеми предполагаемыми функциями, касающимися манипулирования объектами, анимации, взаимодействия с помощью как устройств виртуальной реальности, так и классического интерфейса. Существует множество способов программирования систем виртуальной реальности, начиная от простого визуального программирования и заканчивая написанием сценариев и объектным программированием на языках высокого уровня. На рисунке 2 представлен список наиболее популярных VR движков.

Виртуальная реальность уже является эффективным инструментом для образования и, благодаря своим недорогим решениям, будет приобретать все большую популярность во всем мире, улучшая или даже заменяя традиционные методы обучения. Опыт виртуального обучения не должен быть направлен только на получение знаний, поэтому необходимо проектировать эти учебные среды, исходя из конструктивистского подхода, чтобы получить все преимущества обучения. Представленная методология построения предназначена для ускорения процесса планирования, приобретения и формализации знаний, а также для повышения эффективности VR-решений. В методологии используются базовые инструменты инженерии знаний в процессах планирования, создания и проверки интерактивных образовательных решений. Работа выполнена в рамках ГФ по научным и (или) научнотехническим проектам на 2020-2022 годы со сроком реализации 27 месяцев: ИРН: AP08857126, «Разработка комплекса интерактивных обучающих программ по технологическим процессам ремонта авиационной техники».

## ЛИТЕРАТУРА

[1] Burdea, G. C., Coiffet, P. Virtual Reality Technology // NY: John Wiley & Sons, Inc. 2003. - P. 464.

[2] Scherman, W. R., Craig, A. B. Understanding Virtual Reality: Interface, Application, and Design, 2nd Edition // Burlington: Morgan Kaufmann. 2003. - P.660.

[3] Bowman, D. A., McMahan, R. P. Virtual Reality: How Much Immersion Is Enough? // Computer. 2007. 40(7). P. 36-43. doi:10.1109/MC.2007.257.

[4] Bell, J. T., Fogler, H. S. The Investigation and Application of Virtual Reality as an Educational Tool. Proceedings of the American Society for Engineering Education 1995 Annual Conference. 1995. https://vrupl.evl.uic.edu/vrichel/Papers/ aseepap2.pdf.

[5] Getchell, K., Miller, A., Nicoll, J. R., Sweetman, R. J., Allison, C. Games Methodologies and Immersive Environments for Virtual Fieldwork // IEEE Transactions on Learning Technologies, 2010. 3(4). P. 281-293. doi:10.1109/TLT.2010.25.

[6] Gorski F., Bun P., Wichniarek R., Zawadzki P., Hamrol A. Effective Design of Educational Virtual Reality Applications for Medicine using Knowledge-Engineering Techniques // EURASIA Journal of Mathematics Science and Technology Education. 2017. 13(2). P.395-416.

[7] Виртуальная реальность HTC VIVE. https://htc-online.ru/catalog/vive/.

[8] Oculus Rift. https://www.oculus.com/rift/.

[9] Айнакулов Ж.Ж., Курманкулова Г.Е., Айнакулова Ж.К. Моделирование 3D объектов в прикладных интеллектуальных системах виртуальной реальности / Электронный периодический

рецензируемый научный журнал «SCI-ARTICLE.RU» http://sci-article.ru, – Россия. – №31 (март) 2016  $r_{\cdot}$  – С. 118-125.

[10] Буч Г., Якобсон А., Рамбо Дж.. UML. Питер, 2006 г., – 736с.

[11] Виртуальная реальность. https://www.tadviser.ru/.

[12] Что такое виртуальная реальность: свойства, классификация, оборудование. https://tproger.ru/translations/vr-explained/.

[13] Shetty V., Patil M. Study of hardware and software used in: virtual and augmented reality device // National Conference on Technological advancement and automatization in engineering. 2016. - pp. - 177-179.

[14] 80+ лучших инструментов для разработчиков VR и AR. [https://dev.by/news/80-vr-ar.](https://dev.by/news/80-vr-ar)

[15] К.Т., Koshekov K.T., Astapenko N.V., Anayatova R.K., Seidakhmetov B.K., Fedorov I.O., Zuev D.V. (2021) Effective development of educational virtual reality applications. Information telecommunication networks: magazine professional telecommunications magazine, Almaty, 2021. P.33-36.

[16] Ainakulov, Zh., Zuev, D., Sejdahmetov, B., Fedorov, I. i Koshekov, K. (2021) VIRTUAL''NOE MODELIROVANIE I MONITORING DETALEJ AVIACIONNOJ TEHNIKI. Vestnik «Fizikomatematicheskie nauki», 75, 3 (okt. 2021), 35–43. DOI: https://doi.org/10.51889/2021-3.1728-7901.04. (In Russian).

[17] Zuev D.V., Fedorov I.O., Astapenko N.V., Koshekov K.T., Ainakulov Zh.Zh. (2021) Mathematical model of nut rotation using a wrench in a virtual reality environment. Scientific Collection «InterConf», (78): with the Proceedings of the 1st International Scientific and Practical Conference « Scientific Goals and Purposes in XXI Century» (October 7-8, 2021). Seattle, USA: ProQuest LLS, 2021. P.384-392. https://doi.org/10.51582/interconf.7-8.10.2021.042.

#### **REFERENCES**

[1] Burdea, G. C., Coiffet, P. Virtual Reality Technology // NY: John Wiley & Sons, Inc. 2003. – P. 464.

[2] Scherman, W. R., Craig, A. B. Understanding Virtual Reality: Interface, Application, and Design, 2nd Edition // Burlington: Morgan Kaufmann. 2003. – P.660.

[3] Bowman, D. A., McMahan, R. P. Virtual Reality: How Much Immersion Is Enough? // Computer. 2007. 40(7). P. 36-43. doi:10.1109/MC.2007.257.

[4] Bell, J. T., Fogler, H. S. The Investigation and Application of Virtual Reality as an Educational Tool. Proceedings of the American Society for Engineering Education 1995 Annual Conference. 1995. https://vrupl.evl.uic.edu/vrichel/Papers/ aseepap2.pdf.

[5] Getchell, K., Miller, A., Nicoll, J. R., Sweetman, R. J., Allison, C. Games Methodologies and Immersive Environments for Virtual Fieldwork // IEEE Transactions on Learning Technologies, 2010. 3(4). P. 281-293. doi:10.1109/TLT.2010.25.

[6] Gorski F., Bun P., Wichniarek R., Zawadzki P., Hamrol A. Effective Design of Educational Virtual Reality Applications for Medicine using Knowledge-Engineering Techniques // EURASIA Journal of Mathematics Science and Technology Education. 2017. 13(2). P.395-416.

[7] Virtual'naja real'nost' HTC VIVE. https://htc-online.ru/catalog/vive/.

[8] Oculus Rift. https://www.oculus.com/rift/.

[9] Ainakulov Zh.Zh., Kurmankulova G.E., Ainakulova Zh.K. Modelirovanie 3D ob'ektov v prikladnyh intellektual'nyh sistemah virtual'noj real'nosti / Jelektronnyj periodicheskij recenziruemyj nauchnyj zhurnal «SCI-ARTICLE.RU» http://sci-article.ru, – Rossija. – №31 (mart) 2016 g., – S. 118-125.

[10] Buch G., Jakobson A., Rambo Dzh.. UML. Piter, 2006 g., -736s.

[11] Virtual'naja real'nost'. https://www.tadviser.ru/.

[12] Chto takoe virtual'naja real'nost': svojstva, klassifikacija, oborudovanie. https://tproger.ru/translations/vr-explained/.

[13] Shetty V., Patil M. Study of hardware and software used in: virtual and augmented reality device // National Conference on Technological advancement and automatization in engineering. 2016. - pp. - 177-179.

[14] 80+ luchshih instrumentov dlja razrabotchikov VR i AR. [https://dev.by/news/80-vr-ar.](https://dev.by/news/80-vr-ar)

[15] К.Т., Koshekov K.T., Astapenko N.V., Anayatova R.K., Seidakhmetov B.K., Fedorov I.O., Zuev D.V. (2021) Effective development of educational virtual reality applications. Information telecommunication networks: magazine professional telecommunications magazine, Almaty, 2021. P.33-36.

[16] Ainakulov, Zh., Zuev, D., Sejdahmetov, B., Fedorov, I. i Koshekov, K. (2021) VIRTUAL''NOE MODELIROVANIE I MONITORING DETALEJ AVIACIONNOJ TEHNIKI. Vestnik «Fizikomatematicheskie nauki», 75, 3 (okt. 2021), 35–43. DOI: https://doi.org/10.51889/2021-3.1728-7901.04. (In Russian).

[17] Zuev D.V., Fedorov I.O., Astapenko N.V., Koshekov K.T., Ainakulov Zh.Zh. (2021) Mathematical model of nut rotation using a wrench in a virtual reality environment. Scientific Collection «InterConf», (78): with the Proceedings of the 1st International Scientific and Practical Conference « Scientific Goals and Purposes in XXI Century» (October 7-8, 2021). Seattle, USA: ProQuest LLS, 2021. P.384-392. [https://doi.org/10.51582/interconf.7-8.10.2021.042.](https://doi.org/10.51582/interconf.7-8.10.2021.042)

# **<sup>1</sup>И.А. Пирманов, <sup>1</sup>К.Т. Кошеков, <sup>1</sup>И.О. Федоров, <sup>1</sup>Б.К. Сейдахметов, <sup>1</sup>Д.В. Зуев, <sup>2</sup>Ж.Ж. Айнакулов\***

 $1A$ заматтық авиация академиясы, Алматы, Қазақстан <sup>2</sup>Қазақ ұлттық аграрлық зерттеу университеті, Алматы, Қазақстан \*e-mail: zharas.ainakulov@kaznaru.edu.kz

## **VR БАҒДАРЛАМАЛЫҚ ЖАСАҚТАМАСЫН ӘЗІРЛЕУ КЕЗЕҢДЕРІНІҢ ЕРЕКШЕ ҚАСИЕТТЕРІНІҢ ЖИЫНТЫҒЫ**

**Аңдатпа.** Бұл жұмыста виртуалды шындық саласындағы тұжырымдамалық модельдеуге, әсіресе виртуалды прототиптеудің әр түрлі салаларында оқытуға арналған иммерсивті виртуалды шындық қосымшаларын құруға болатын әдістеме ұсынылған. Виртуалды шындық қосымшасын әзірлеудің негізгі кезеңдері талданады: жоспарлау; визуализация; бағдарламалау; пайдаланушы интерфейсі; тестілеу, сонымен қатар бағдарламалық және аппараттық визуализация құралдарының жиынтығының көмегімен шешілген бөлшектерді виртуалды құрастыруға арналған тапсырмалар. Оқу процесінде виртуалды шындық технологияларын қолдану оқу үлгерімін жақсарта алады және сонымен бірге қателер мен шығындардың санын азайтады. Виртуалды оқыту тәжірибесі оқумен байланысты болмауы керек, сондықтан бұл оқу ортасы оқытудың толық пайдасын алу үшін конструктивистік тәсілмен жобалануы керек.

**Негізгі сөздер:** виртуалды шындық (VR), аралас шындық, бірлік, жоспарлау, прототиптеу, визуализация, құрастыру.

> **I.А. Pirmanov, <sup>1</sup>К.Т. Koshekov, <sup>1</sup> I.О. Fedorov, <sup>1</sup>B.К. Seidakhmetov, D.V. Zuyev, <sup>2</sup>Zh.Zh. Ainakulov\*** Civil aviation academy, Аlmaty, Kazakhstan Kazakh National Agrarian Research University, Аlmaty, Kazakhstan \*e-mail: zharas.ainakulov@kaznaru.edu.kz

### **THE SET OF DISTINCTIVE PROPERTIES OF THE STAGES OF DEVELOPMENT OF VR SOFTWARE**

**Abstract.** This paper presents a methodology that can be used to create immersive virtual reality applications for teaching, conceptual modeling in the field of virtual reality, and specifically virtual prototyping, in various fields of application. The main stages of virtual reality application development are analyzed: planning; visualization; programming; user interface; testing, as well as tasks for the virtual assembly of parts, solved using a set of software and hardware visualization tools. The use of virtual reality technologies in the educational process can improve academic performance and at the same time reduce the number of errors and costs. Virtual learning experiences should not be about learning, so these learning environments need to be designed with a constructivist approach to reap the full benefits of learning.

**Keywords:** virtual reality (VR), mixed reality, unity, planning, prototyping, visualization, assembly.